# Introduction to x86-64 Assembly Programming

Aaron Bauer

#### First Digital Computers Programmed Manually

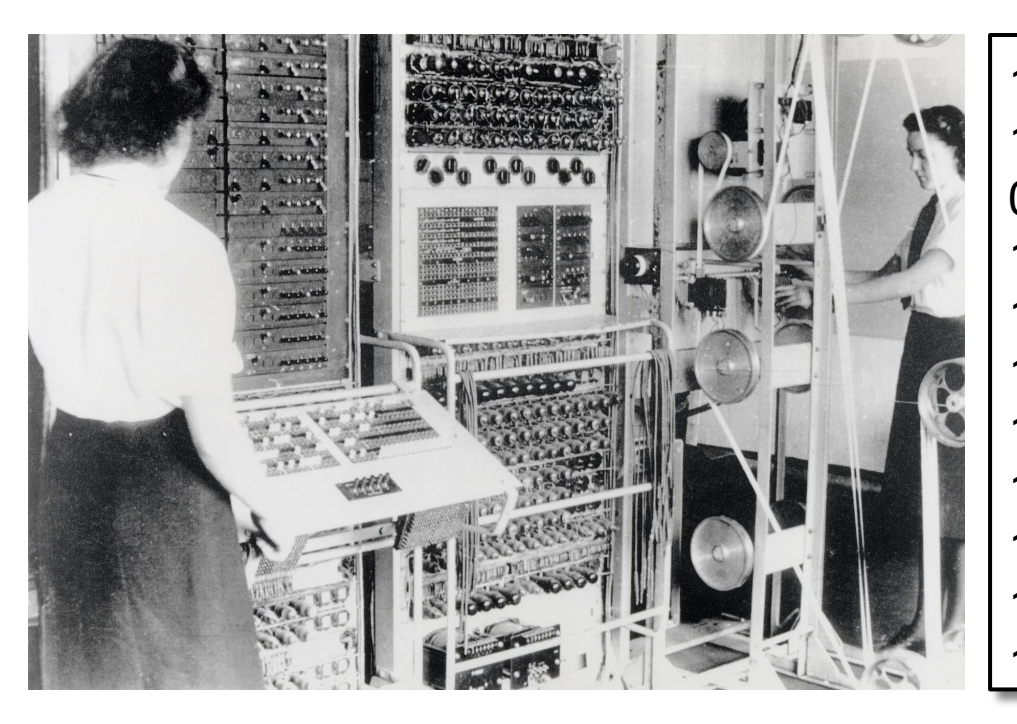

Colossus picture 10000011011111000010010000011 

Machine Code

#### Assembly Languages Provided Text Representation

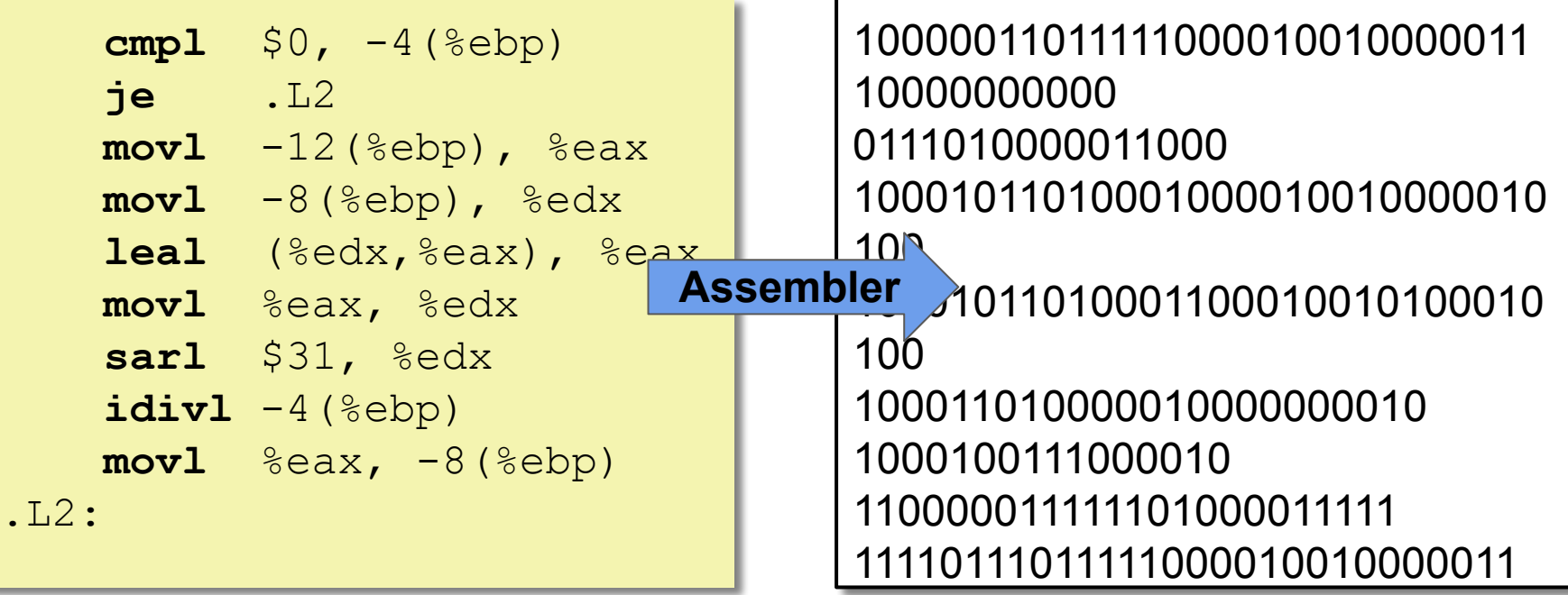

 $\overline{\mathcal{L}}$ 

Assembly Machine Code

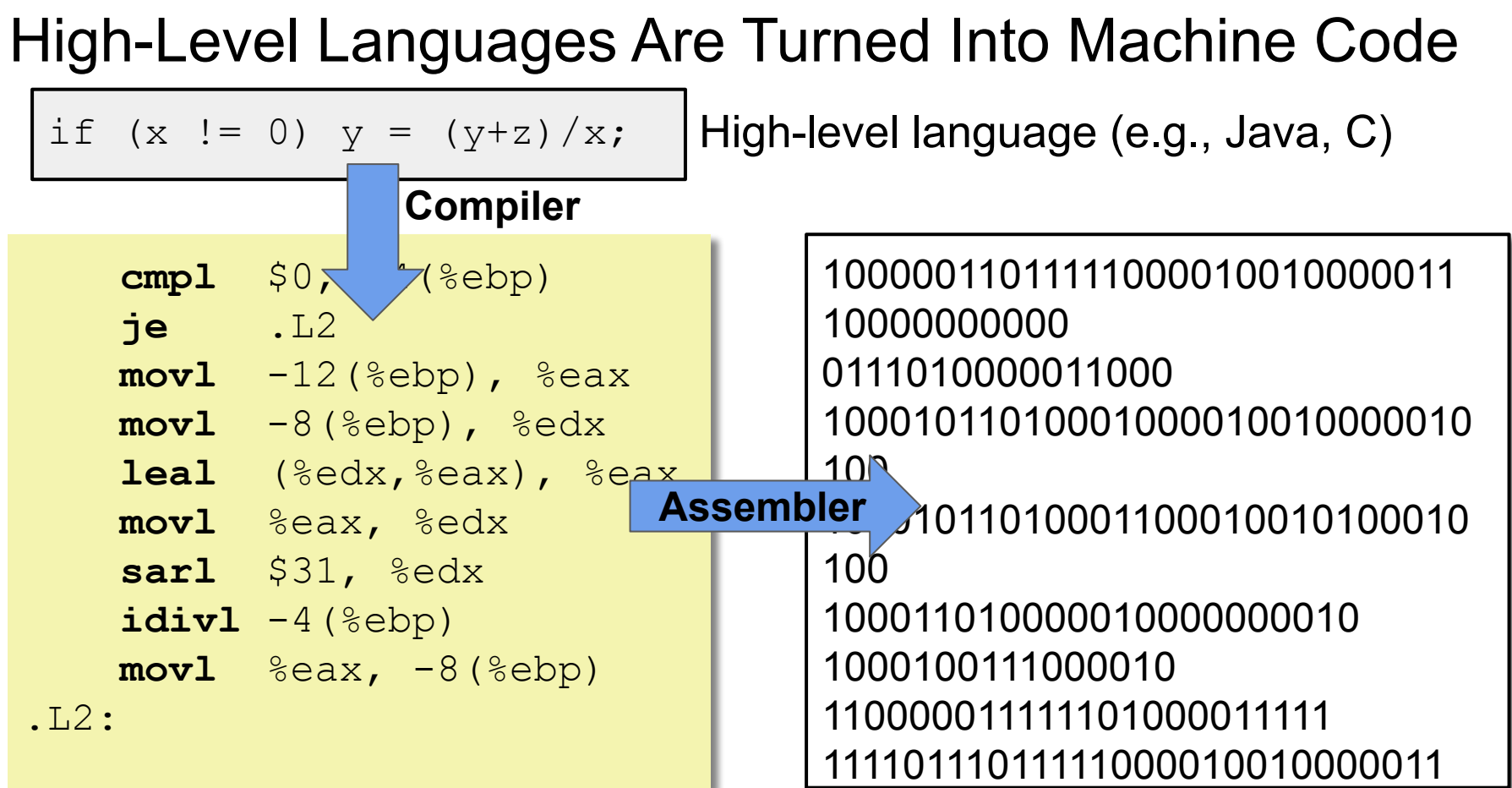

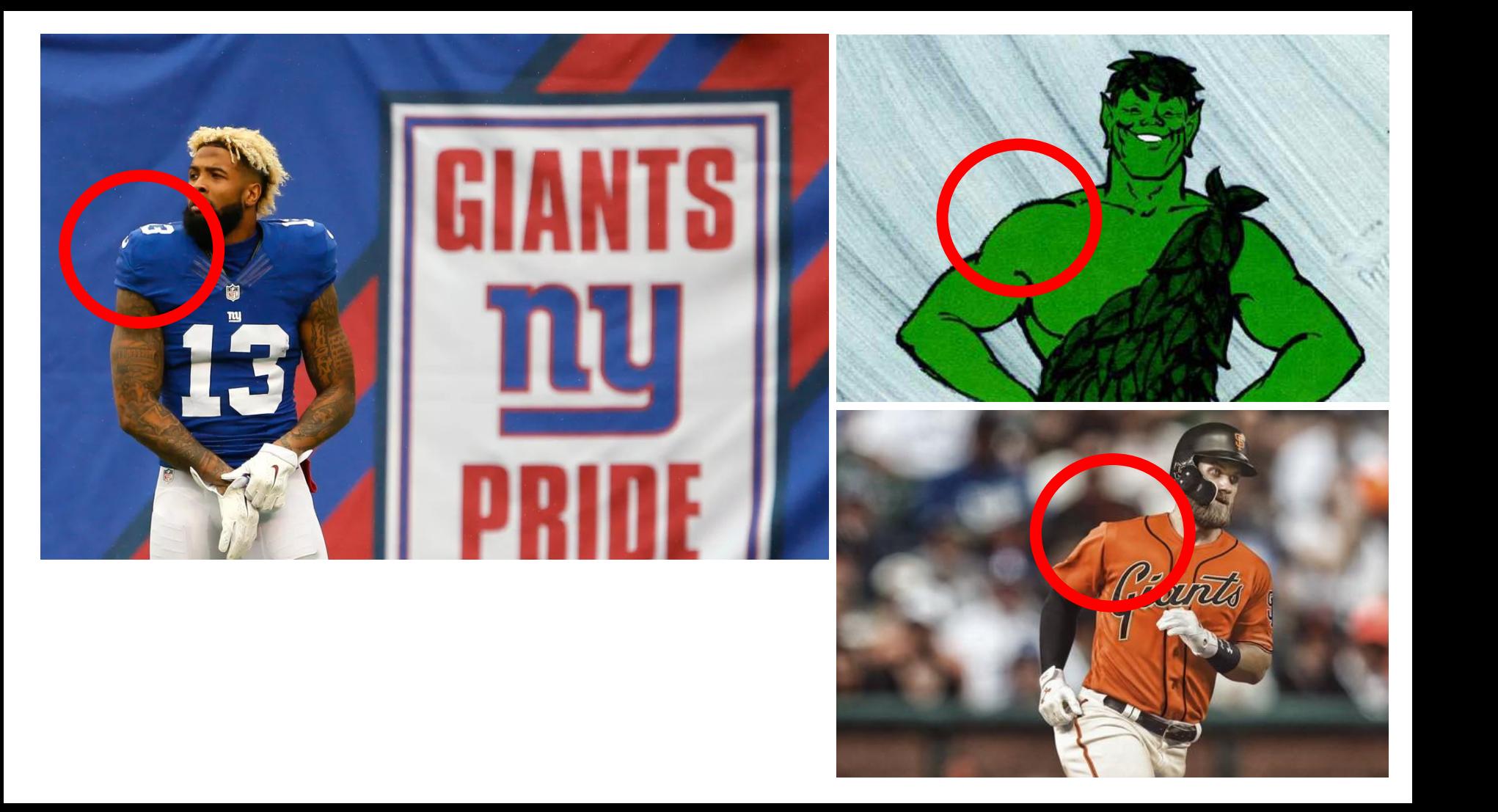

### Why Study Assembly Programming?

- Understand optimizations made by the compiler and how your high-level code might affect them
- High-level languages can hide details we need to know
	- Ex. investigate exactly where data is stored—can be crucial for concurrent programs
- Write more secure software
	- Many of the ways programs can be attacked involve exploiting the way programs store their run-time control information

## Mainstream Instruction Set Architectures

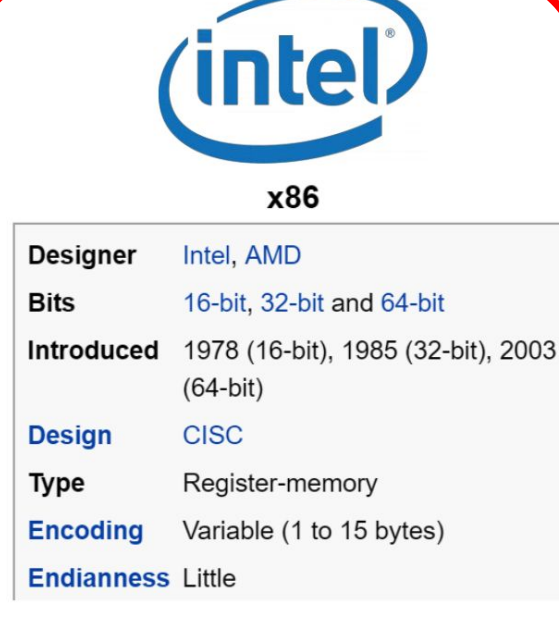

Macbooks & PCs (Core i3, i5, i7, M) [x86-64 Instruction Set](http://ref.x86asm.net/coder64-abc.html)

## ARM

#### **ARM** architectures

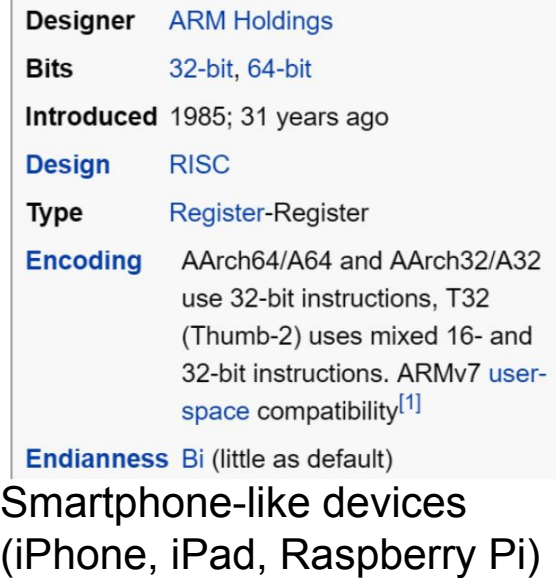

[ARM Instruction Set](http://infocenter.arm.com/help/topic/com.arm.doc.qrc0001m/QRC0001_UAL.pdf)

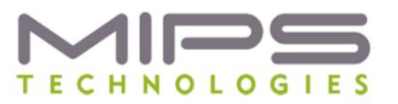

#### **MIPS**

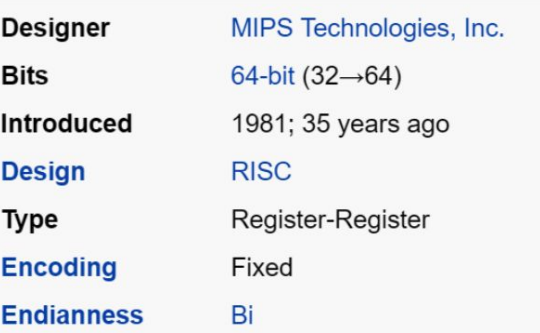

Digital home & networking gear (Blu-ray, Playstation 2) [MIPS Instruction Set](https://inst.eecs.berkeley.edu/~cs61c/resources/MIPS_Green_Sheet.pdf)

#### x86-64 integer registers — 64 bits wide

#### sub-registers

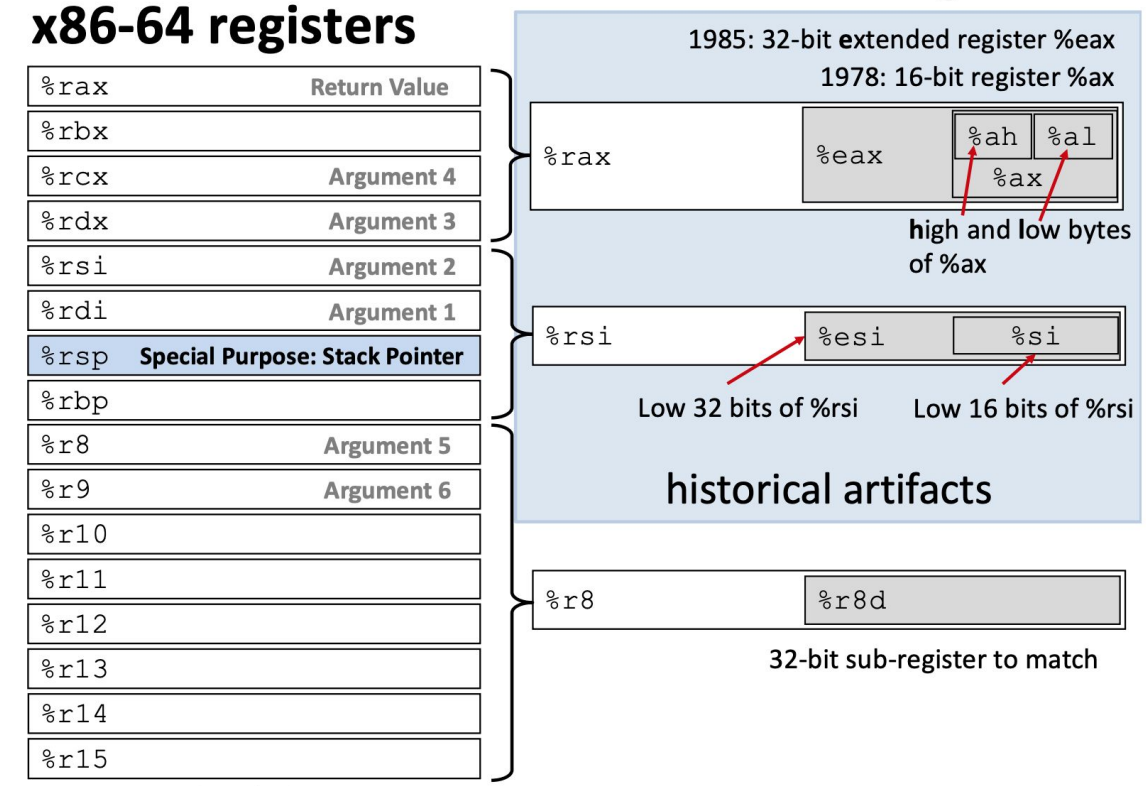

64-bits / 8 bytes

Some have special uses for particular instructions

### **Registers**

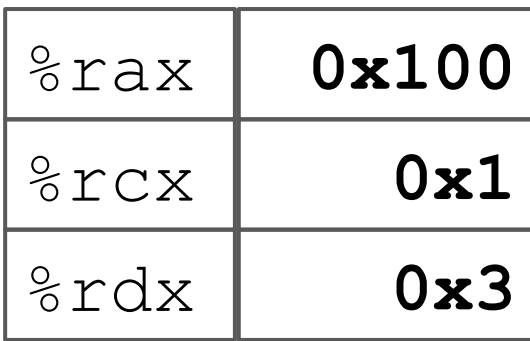

**0x11 0x13 0xAB 0xFF Memory Address** 0x120 0x118 0x110 0x108 0x100

```
void swap(long* xp, long* yp) {
    long t0 = *xp;long t1 = \star yp;
    *xp = t1;
    *yp = t0;
}
```
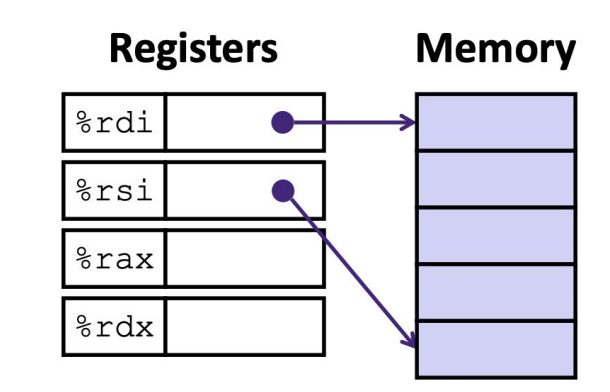

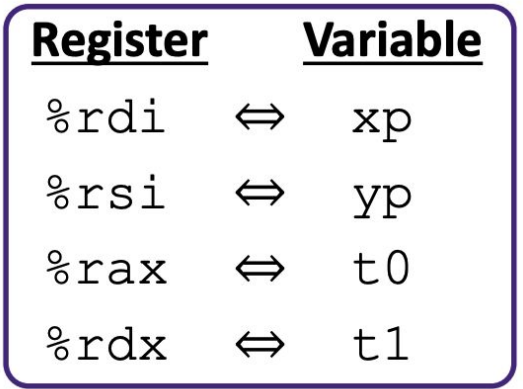

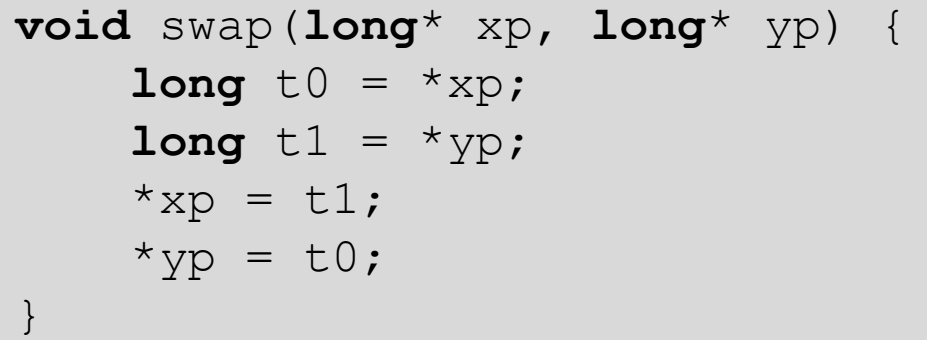

swap:

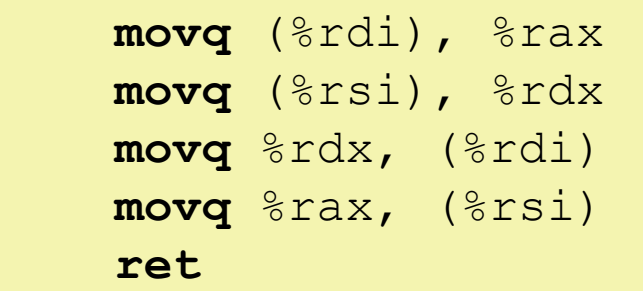

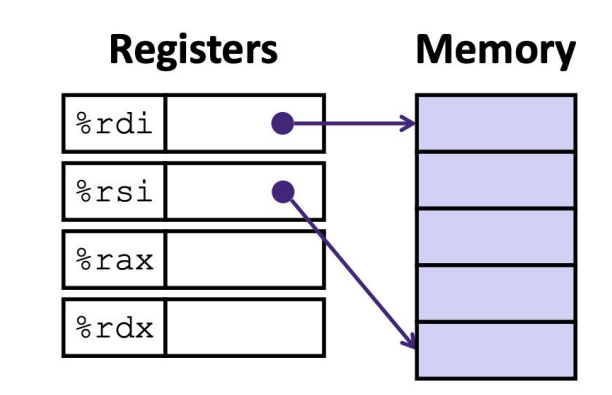

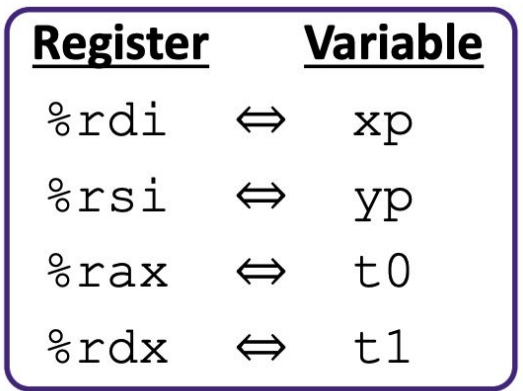

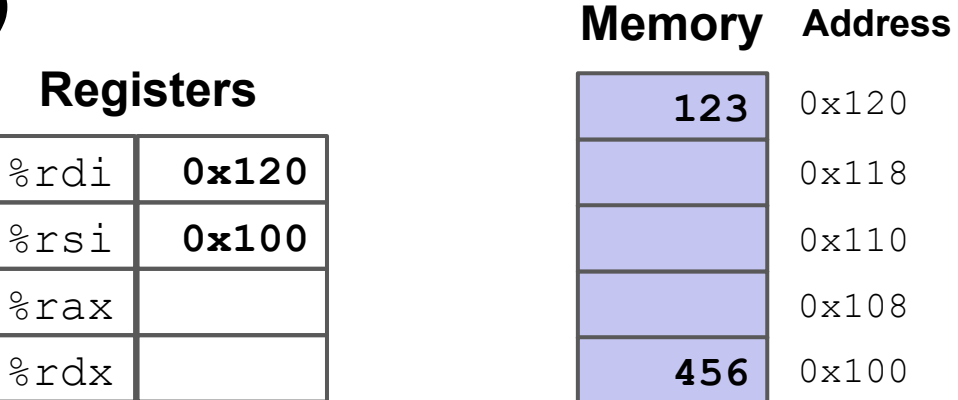

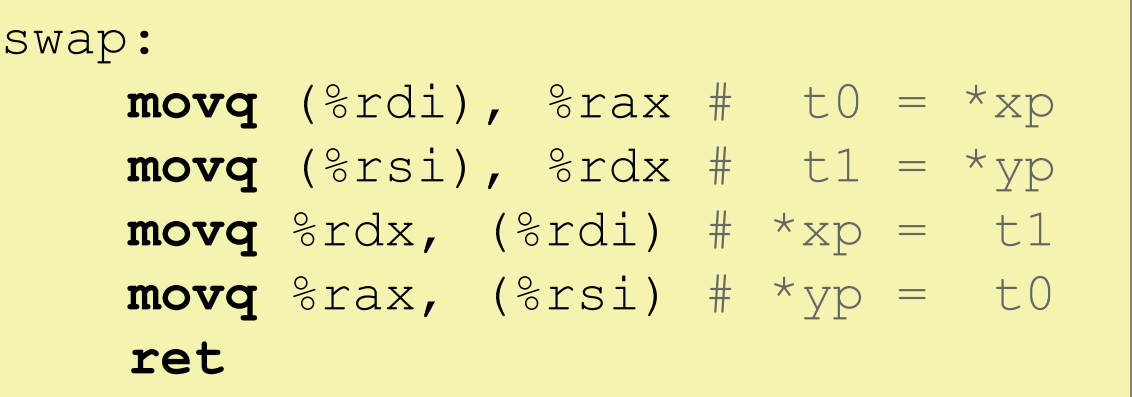

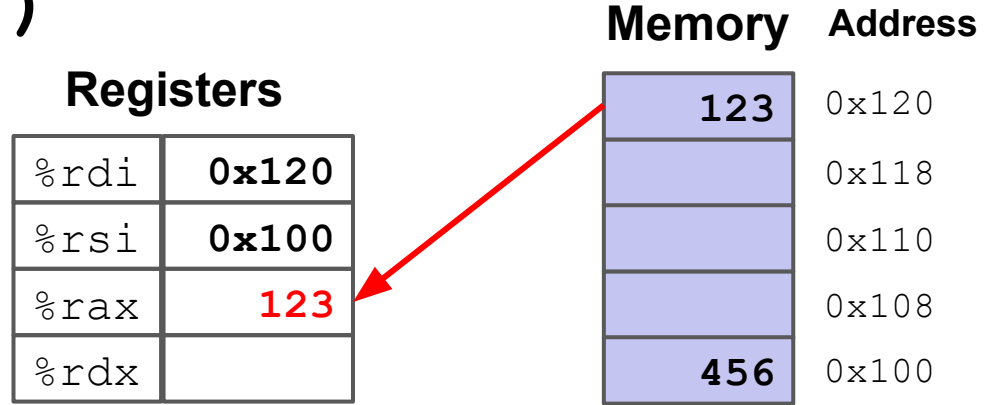

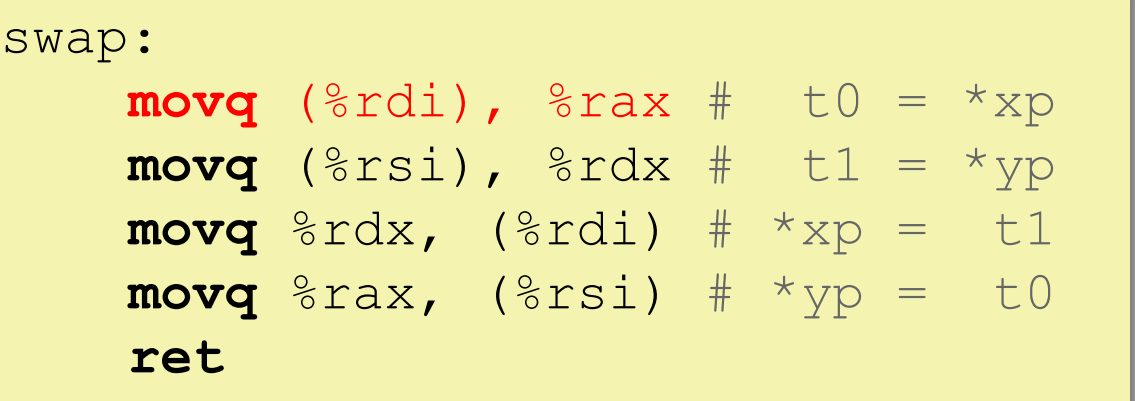

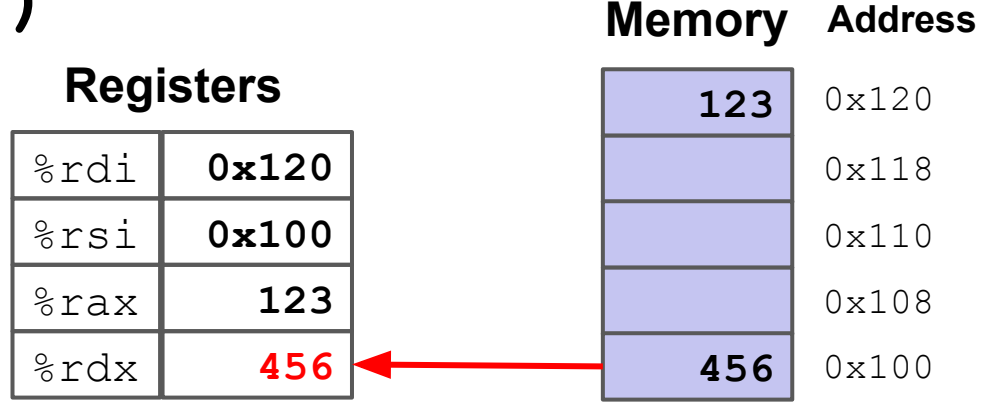

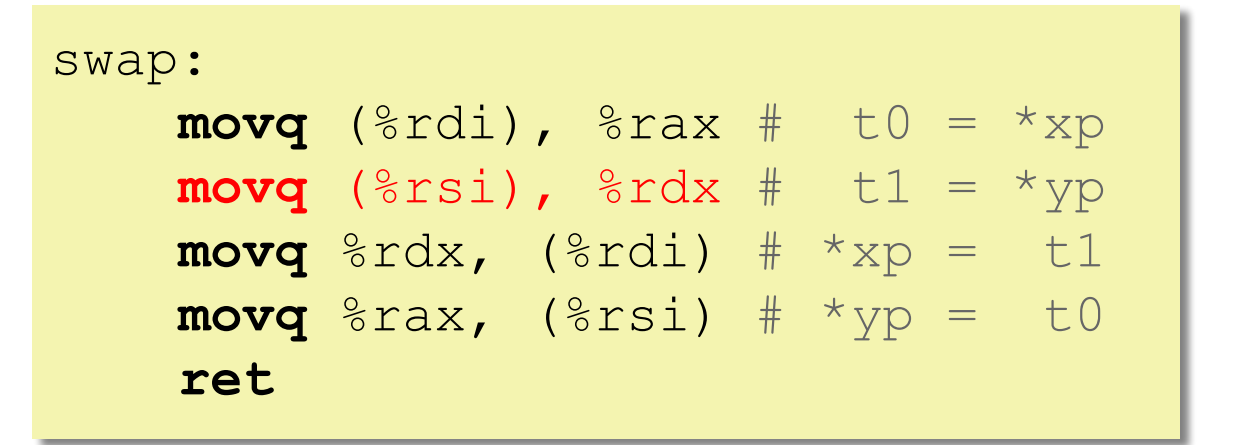

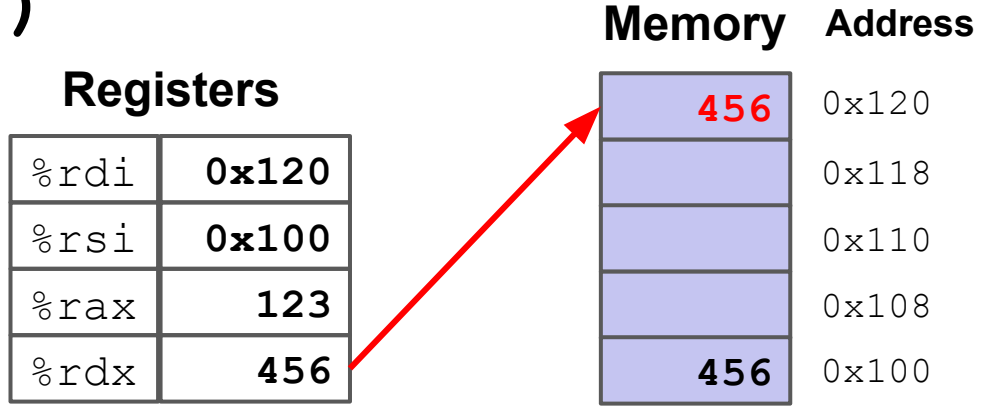

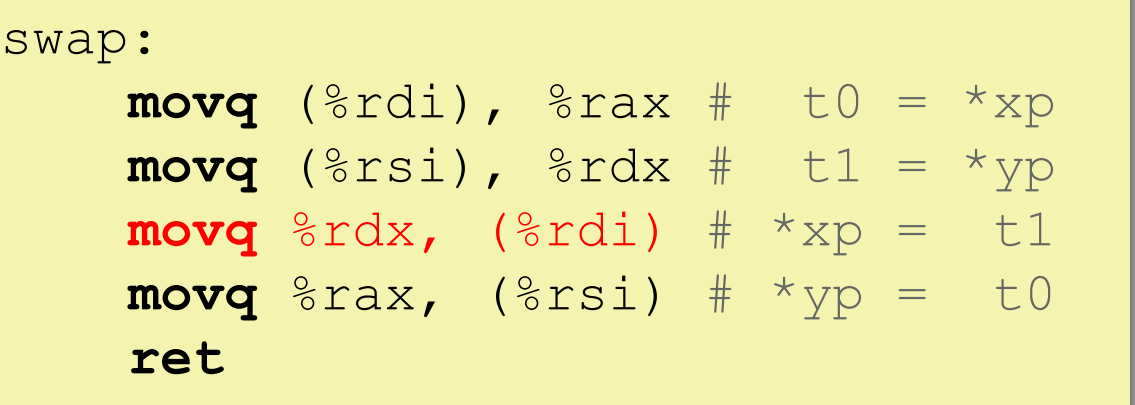

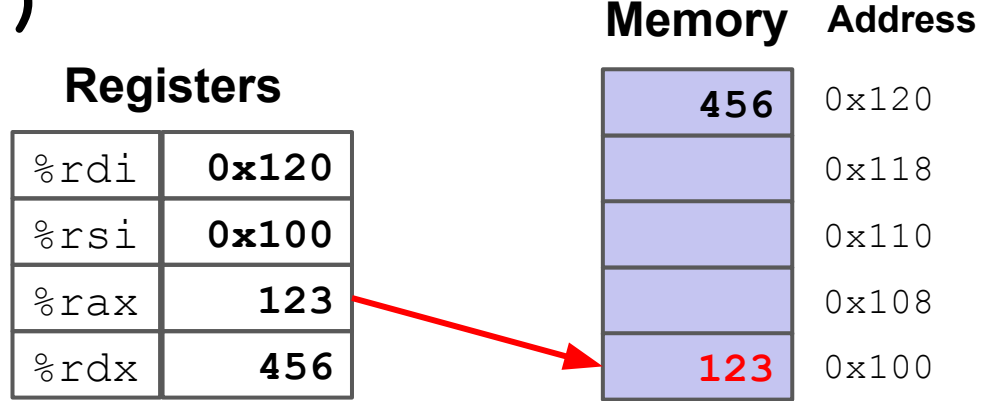

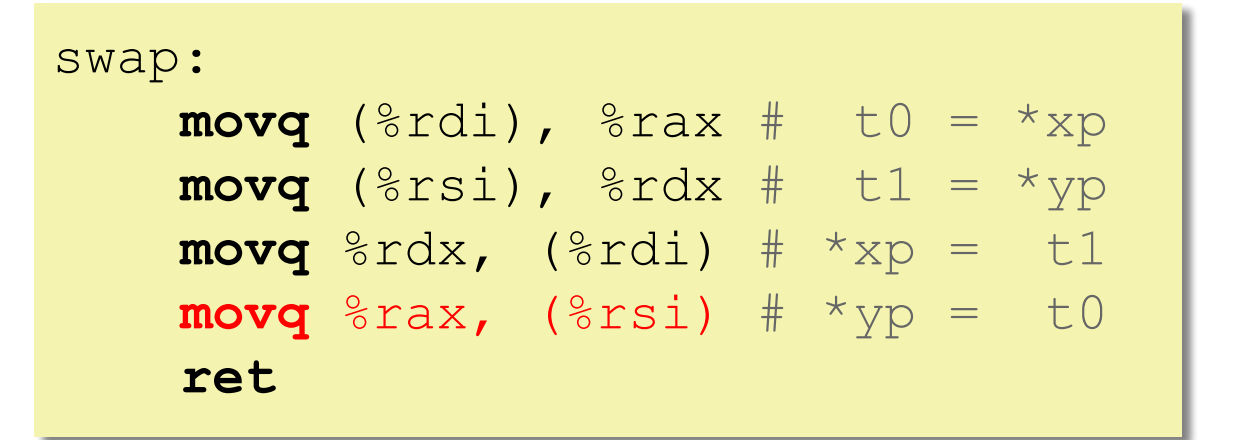

#### Decoding **mystery()**

**void** mystery(**long**\* xp, **long**\* yp, **long** \*zp) *// xp in %rdi, yp in %rsi, zp in %rdx*

mystery:

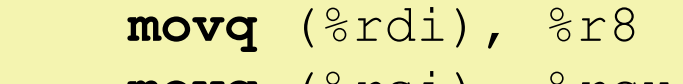

```
 movq (%rsi), %rcx
```

```
 movq (%rdx), %rax
```

```
 movq %r8, (%rsi)
```

```
 movq %rcx, (%rdx)
```

```
 movq %rax, (%rdi)
```

```
 ret
```
#### **Registers**

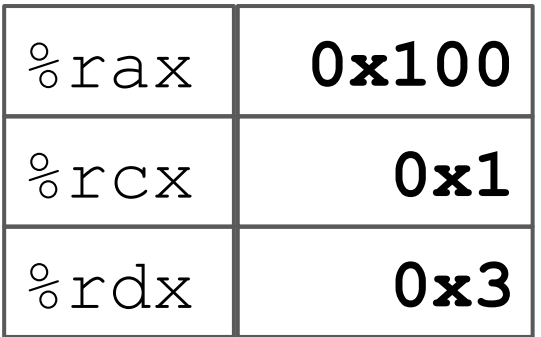

### **Operand Value**

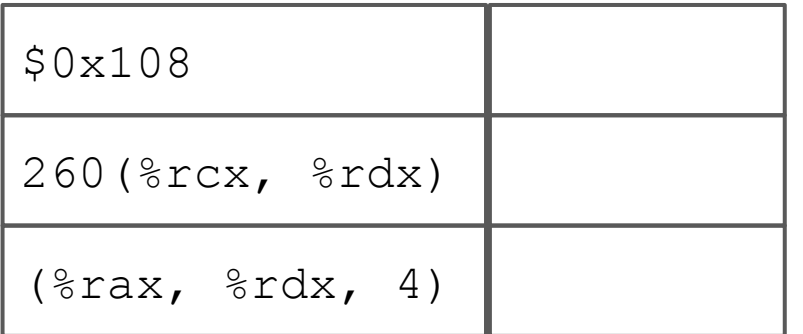

#### **Memory Address**

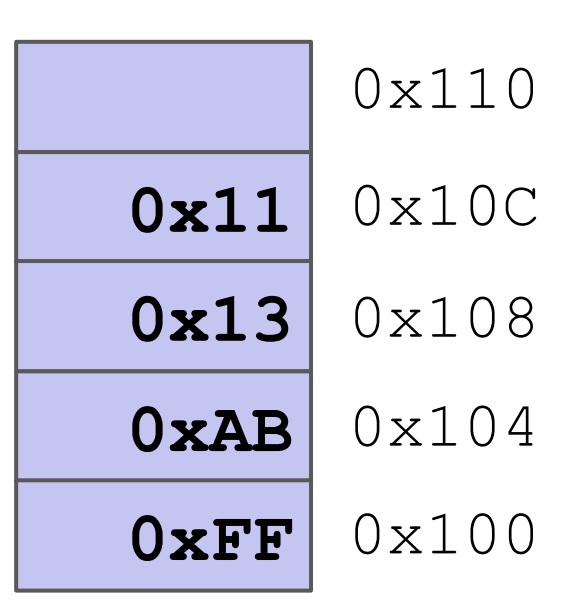

#### **Registers**

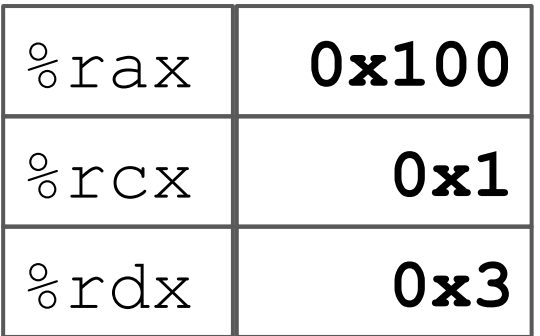

### **Operand Value**

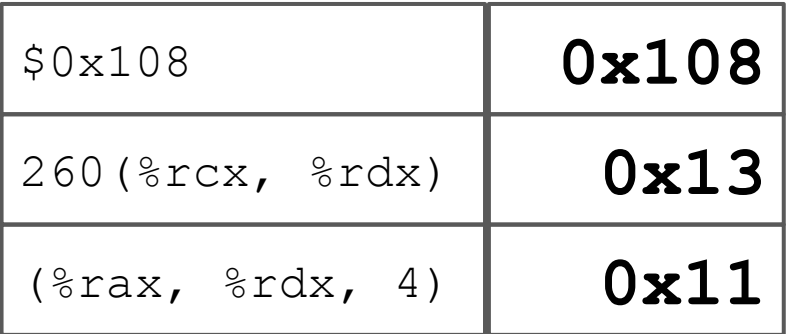

#### **Memory Address**

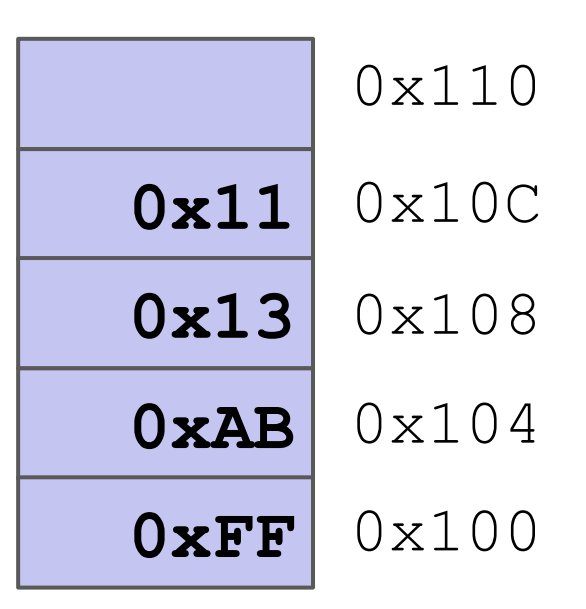

## Questions?

#### https://homes.cs.washington.edu/~awb/